# 3 ways TO PROMOTE YOUR EVENT in the Eurobodalla

#### List your event on the What's On website

Have your event considered for free promotion on the Eurobodalla What's On website. Submit your event by visiting whatson.eurobodalla.com.au/newevent.

Events listed on the What's On website may also be included in the What's On weekly newsletter.

### Provide marketing content

2

3

1

Gain maximum exposure for your event by submitting content to events@esc.nsw.gov.au.

Your submission will only be accepted if the following information is included:

An event listing on the Australian Tourism Data Warehouse or What's On Eurobodalla

At least one high resolution image

100 word event description

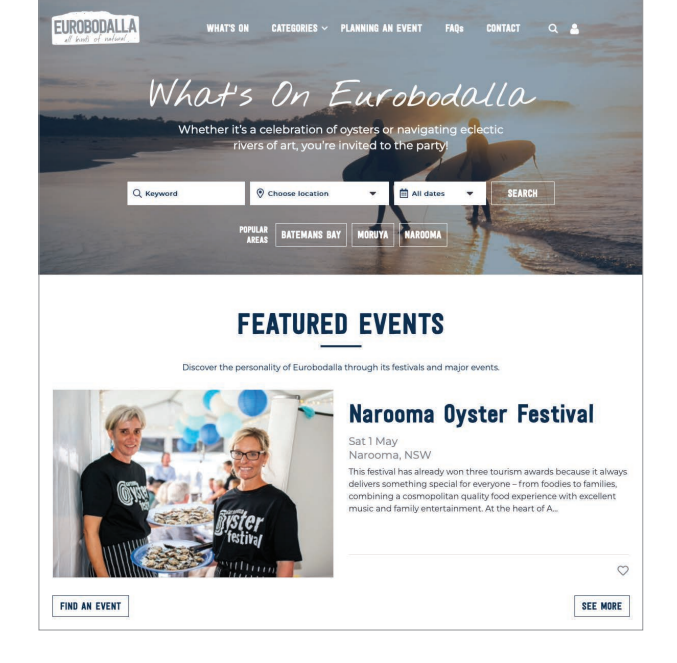

If you are promoting your event on your own social media channels, don't forget to tag @eurobodalla and #Eurobodalla.

To ensure your event is considered in Eurobodalla Tourism's marketing, please submit at least three weeks in advance.

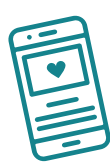

## Set up a listing on the Australian Tourism Data Warehouse

The Australian Tourism Data Warehouse (ATDW) is Australia's national platform for digital tourism information.

By listing your event on ATDW, you will benefit from being listed on an extensive network of distributors including Tourism Australia, Visit NSW and Eurobodalla Tourism.

## Questions?

Contact our events team at events@esc.nsw.gov.au

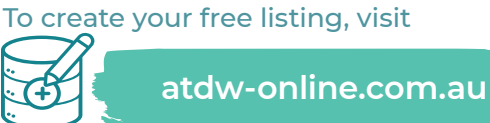

Select 'Register Now' in the top right corner.

Please note, uploading your event on the ATDW will automatically list your event on the What's On website.

### Follow us

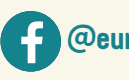

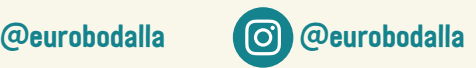

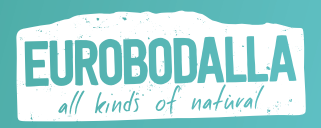

eurobodalla.com.au